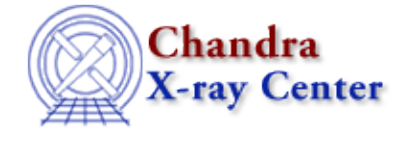

URL[: http://cxc.harvard.edu/ciao3.4/get\\_eflux.html](http://cxc.harvard.edu/ciao3.4/get_eflux.html) Last modified: December 2006

*AHELP for CIAO 3.4* **get cflux** Context: sherpa

*Jump to:* [Description](#page-0-0) [Examples](#page-1-0) [Bugs](#page-2-0) [See Also](#page-2-1)

#### **Synopsis**

Calculate the energy flux (unconvolved) for source or background datasets using module functions in Sherpa.

## **Syntax**

```
Struct_Type get_eflux(Struct_Type)
Struct_Type get_beflux(Struct_Type)
Struct_Type get_eflux([Integer_Type[,{Float_Type |
Array_Type}[,String_Type]]])
Struct_Type get_beflux([Integer_Type[,{Float_Type |
Array_Type}[,String_Type]]])
Error Return Values: NULL
Arguments:
(1) Structure of form returned by get_flux_str; or
(1) Dataset number (default 1)
(2) Evaluation point, or lower−upper bounds (default use all data)
(3) Model component or stack name (default use all appropriate models)
```
# <span id="page-0-0"></span>**Description**

The get\_eflux and get\_ebflux functions retrieve the energy flux, nominally in units of erg/cm^2/s (if the flux is computed over a range), or erg/cm^2/s/keV (or per Angstrom) (if the flux is computed at a single point). The actual units depend upon the units of the input data and whether or not instrument models have been specified, etc.

The output of get\_flux\_str(), a structure, can be used as input to get\_eflux() and get\_beflux(). One would retrieve this default structure, modify its field values, and pass it to get\_eflux() et al. See the example below.

Note that numerical arguments are interpreted using Sherpa's current ANALYSIS setting.

The structure output by these functions contains the following fields:

#### **get\_eflux Structure Fields**

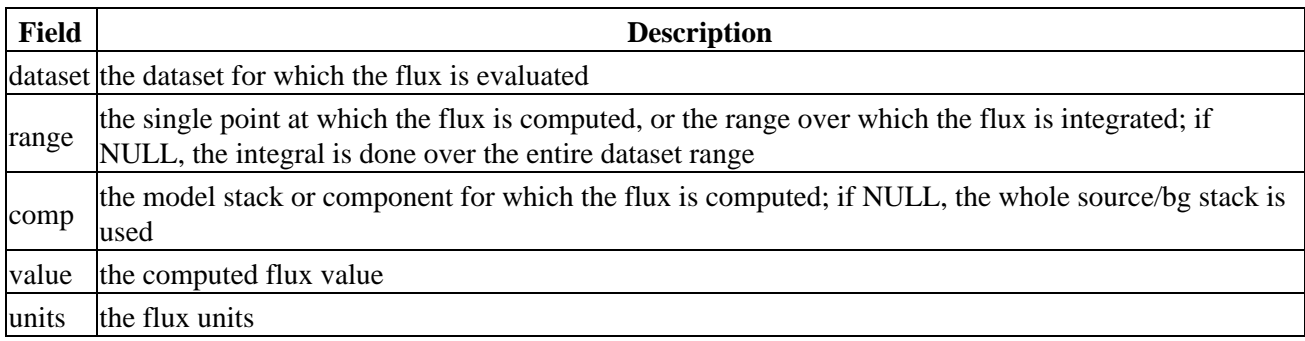

See the related Sherpa command EFLUX for more information.

## <span id="page-1-0"></span>**Example 1**

Fit an absorbed power law function to the data set and compute the flux between 2 and 10 keV:

```
sherpa> source= xsphabs[abs]*pow[p1]
sherpa> ignore energy : 0.3,10:
sherpa> subtract
sherpa> fit
 LVMQT: V2.0
  LVMQT: initial statistic value = 1401.63
 LVMQT: final statistic value = 235.824 at iteration 5
           abs.nH 0.0626393 10**22 atoms/cm**2 
            p1.gamma 1.70739 
           p1.ampl 6.81852e−05 
sherpa> foo=get_eflux(1,[2,10])
sherpa> print(foo)
dataset = 1
range = Float_Type[2]
comp = NULL
value = 7.72792e-14
units = ergs/cm**2/ssherpa> print(foo.value) 
7.72792e−14
```
#### **Example 2**

Define a structure foo and use it to compute the flux between 2 and 10 keV:

```
sherpa> foo = get_flux_str()
sherpa> print(foo)
dataset = 1
range = NULL
comp = NULL
sherpa> foo.range = [2,10]
sherpa> print(get_eflux(foo).value)
6.76339e−13
sherpa> print(get_eflux(foo).units)
ergs/cm**2/s
sherpa> print(get_eflux(,2.0,"p").value)
1.76965e−13
```
## <span id="page-2-0"></span>**Bugs**

See th[e Sherpa bug pages](http://cxc.harvard.edu/sherpa/bugs/) online for an up–to–date listing of known bugs.

# <span id="page-2-1"></span>**See Also**

*chandra*

guide

*sherpa*

bye, calc\_kcorr, dataspace, dcounts, dollarsign, echo, eflux, eqwidth, erase, flux, get, get\_dcounts\_sum, get\_dir, get\_eqwidth, get\_filename, get\_flux2d, get\_flux\_str, get\_lfactorial, get\_mcounts\_sum, get\_pflux, get\_source\_components, get\_verbose, groupbycounts, guess, is, journal, list, list par, mcounts, numbersign, paramest, plot eprof, plot rprof, prompt, reset, run, set, set\_analysis, set\_axes, set\_coord, set\_dataspace, set\_dir, set\_verbose, setplot, sherpa-module, sherpa plotfns, sherpa utils, show, simspec, use, version

The Chandra X−Ray Center (CXC) is operated for NASA by the Smithsonian Astrophysical Observatory. 60 Garden Street, Cambridge, MA 02138 USA. Smithsonian Institution, Copyright © 1998−2006. All rights reserved.

URL: [http://cxc.harvard.edu/ciao3.4/get\\_eflux.html](http://cxc.harvard.edu/ciao3.4/get_eflux.html) Last modified: December 2006